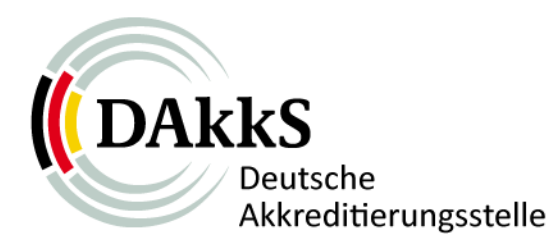

# **2. ZentraleInformationsveranstaltung für alleKonformitätsbewertungsstellen**

# **Vortrag: Grundlagen der Kostenverordnung und praktische Beispiele zur Berechnung**

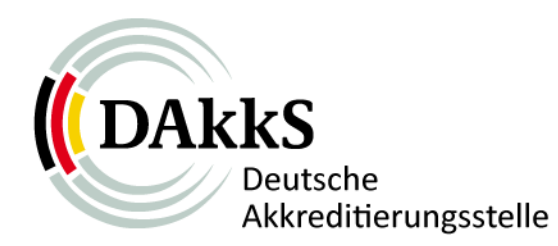

### **Themen – Grundlagen der Kostenverordnung und praktische Beispiele zur Berechnung**

- o Randbedingungen bei der Erstellung
- o Struktur der Kostenverordnung der Akkreditierungsstelle (AkkStelleKostV) vom 21.12.2009
- <sup>o</sup>Wichtige Tarifstellen
- o Beispiel 1: KBS mit 1 Fachbereich (FB): Überwachung
- <sup>o</sup>Beispiel 2: KBS mit 1 Fachbereich (FB): Re‐Akkreditierung
- o Beispiel 3: KBS mit 2 FB und 2 SO: Erstakkreditierung

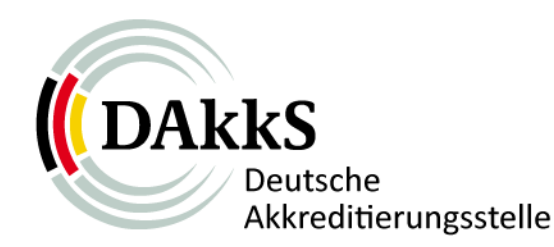

#### o Randbedingungen bei der Erstellung

## • **VO (EG) Nr. 765 /2008**

Artikel 4 Abs. 9

Jeder Mitgliedstaat stellt sicher, dass seine Akkreditierungsstelle über die geeigneten finanziellen Mittel … verfügt ..

#### • **Akkreditierungsstellengesetz (AkkStelleG)**

§ <sup>7</sup> Gebühren und Auslagen

#### • **Verwaltungskostengesetz (VwKostG)**

§ <sup>1</sup> Anwendungsbereich

§ <sup>4</sup> Gebührenarten

§ <sup>9</sup> Gebührenbemessung

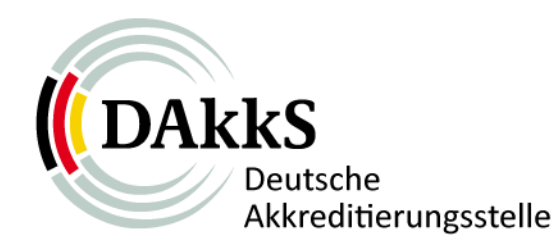

#### •**Akkreditierungsstellengesetz (AkkStelleG)**

- § <sup>7</sup> Gebühren und Auslagen
- (1) Für **Amtshandlungen** der AkkStelle auf Grund dieses Gesetzes und der VO (EG) Nr. 765/2008 werden zur **Deckung des Verwaltungsaufwands Gebühren** und **Auslagen** erhoben**.**
- (2) Das BMWi wird ermächtigt, …, die **gebührenpflichtigen Tatbestände,** die **Gebührensätze** und die **Auslagenerstattung** näher zu bestimmen und dabei **feste Sätze** oder **Rahmensätze** vorzusehen.

Die Gebührensätze sind so zu bemessen, dass der mit den **Amtshandlungen verbundene gesamte Personal‐ und Sachaufwand** abgedeckt wird.

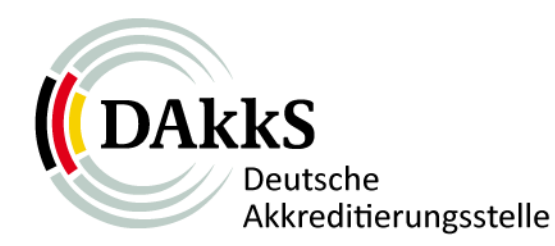

#### • **Verwaltungskostengesetz (VwKostG)**

#### § <sup>1</sup> Anwendungsbereich

…für **Kosten (Gebühren und Auslagen)** öffentlich‐rechtlicher Verwaltungstätigkeit ….

#### § <sup>4</sup> Gebührenarten

…..**feste Sätze, Rahmensätze…**

#### § <sup>9</sup> Gebührenbemessung

…bei **Rahmensätzen** ist der mit der **Amtshandlung** verbundene **Verwaltungsaufwand** zu berücksichtigen, soweit Aufwendungen nicht als **Auslagen** gesondert berücksichtigt werden

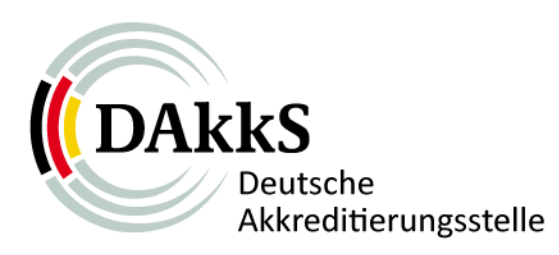

#### **Fazit:**

- 1. Gebührentatbestände sind **individuelle Amtshandlungen**, die von einem Individuum veranlasst sind
- 2. Gebührentatbestände müssen durch eine Ermächtigungs‐grundlage (i.d.F.§<sup>7</sup> AkkStelleG) abgedeckt sein
- 3. Die Gebühr ist kein Mittel zur Finanzierung, sondern deckt grund‐ sätzlich nur den Aufwand individuell veranlasster Amtshandlungen ab, wobei sich die Gebührenhöhe nach dem Kostendeckungsprinzip bemisst.
- 4. Die festgelegten Sätze gelten strikt
- 5. Gremienarbeit ist nicht umlegbar, da Gemein‐/Overheadkosten anteilig auf alle Gebührenschuldner umgelegt werden müssten u. dieser Anteil auch der individuell veranlassten Amtshandlung zurechenbar sein muss ( Systemgebühr o. Ä. ist nicht zulässig)
- 6. Keine Berücksichtigung von Zeit‐/ Stundensätzen

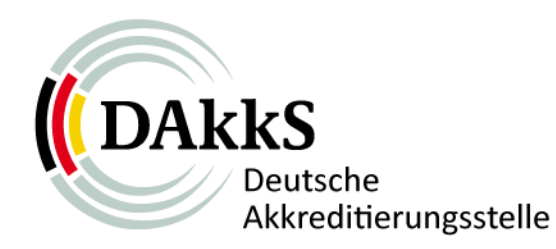

- o Struktur der Kostenverordnung der Akkreditierungsstelle (AkkStelleKostV) vom 21.12.2009
- • Insgesamt 8 Tarifstellen (z. T. untergliedert)
	- 1) Erstakkreditierung
	- 2) Re‐Akkreditierung
	- 3) Änderung einer Akkreditierung
	- 4) Amtshandlungen im Rahmen des Akkreditierungssystems (einschließlich Überwachung und Begutachtung vor Ort)
	- 5) Widerruf oder Rücknahme einer Akkreditierung
	- 6) Beantragtes Fachgespräch
	- 7) Beantragte weitergehende Bescheinigung
	- 8) Bescheid Akkreditierungssymbol
- • Fundstelle: Bundesgesetzblatt Teil I Nr. 81 vom 30.12.2009, Seite 3964

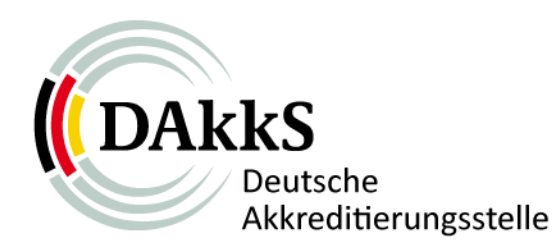

- • **Die Tarifstellen 1 (Erst‐) und 2 (Re‐Akkreditierung) sind nach einem vergleichbaren Grundprinzip aufgebaut:**
- a) Gebühren für Antrags‐ und Verfahrensprüfungen werden in Abhängigkeit der Art der Aktivität und den Faktoren "Anzahl Mitarbeiter" und "Anzahl Standorte" berechnet;
- b) Grundbegutachtung: 1 Leitender Begutachter und 1 weiterer Begutachter, je 1 Tag vor Ort; je 1 Tag Vor‐ und Nachbereitung pro Begutachter;
- c) Sind darüber hinaus weitere Begutachtungsleistungen erforderlich, werden diese über sogenannte "weitere Begutachtungseinheiten" abgerechnet (i. d. R. ein Begutachter an einem Standort 1 Tag vor Ort)
- d) Auslandszuschlag (+25 %) im EWR
- e) Bescheidungsprozess

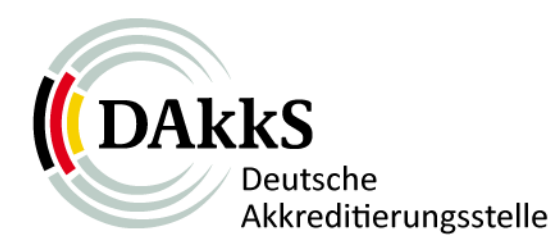

- • **Die Tarifstelle 3 (Änderung einer Akkreditierung) enthält folgende Bestandteile:**
- a) Erweiterung mit Begutachtung und Prüfung der Managementsystem‐Dokumentation;
- b) Erweiterung mit Begutachtung ohne Prüfung der Managementsystem‐Dokumentation;
- c) Je weitere Begutachtungseinheit;
- d) Ohne Begutachtung mit Prüfung der Dokumentation;
- e) Auslandszuschlag;
- f) Reduzierung des Umfanges;

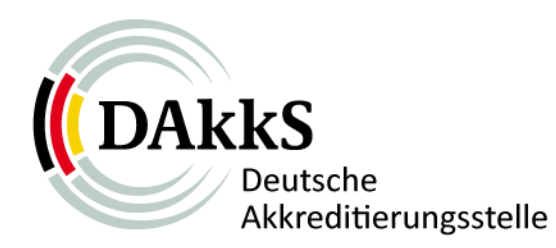

- • **Die Tarifstelle 4 (Amtshandlungen im Rahmen des Akkreditierungssystems einschließlich Überwachung und Begutachtung vor Ort) enthält folgende Bestandteile:**
- a) Überwachung ohne Begutachtung (Dokumentenprüfung);
- b) Überwachung mit Begutachtung;
- c) Je weitere Begutachtungseinheit;
- d) Auslandszuschlag;

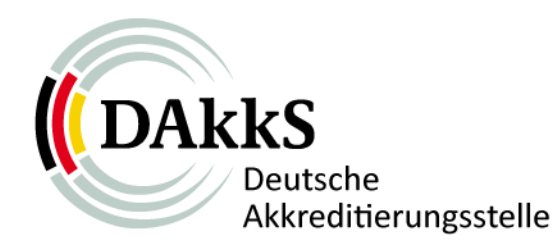

- o Beispiel 1: KBS mit einem Fachbereich und Überwachung (inkl. Begutachtung vor Ort) Relevant: Tarifstelle 4 der AkkStelleKostV[Annahme: Labor, max. 24 Mitarbeiter, 1 Standort]
	- a) 300,00 EUR Verfahrensbearbeitung (4.1);
	- b) 2.940,00 EUR 1 Begutachter inkl. An‐/Abreise (4.2); (Höchstsatz: 2 \* 800,00 <sup>+</sup> 2 \* 520 ,00 <sup>+</sup> 300,00)

c) 0,00 EUR je weitere Begutachtungseinheit (4.3);

**3.240,00 EUR Gesamtkosten**

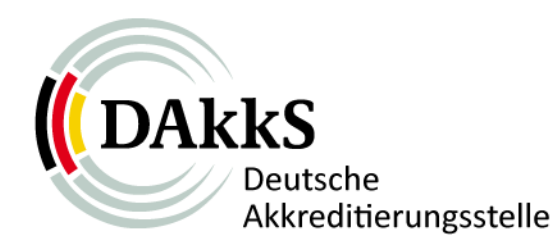

○ Beispiel 2: KBS mit einem Fachbereich und Re-Akkreditierung Relevant: Tarifstelle 2 der AkkStelleKostV[Annahme: Labor, maximal 24 Mitarbeiter, 1 Standort] a) 750,00 EUR Antragsprüfung (2.2); b) 2.025,00 EUR Verfahrensbearbeitung (2.2); c) 2.940,00 EUR Ltd. Begutachter (Höchstsatz) (2.3); d) 2.740,00 EUR Fachbegutachter (Höchstsatz) (2.3); e) 550,00 EUR Urkunde (2.6); f) 50,00 EUR Bescheid Symbolnutzung (8); **9.055,00 EUR Gesamtkosten**

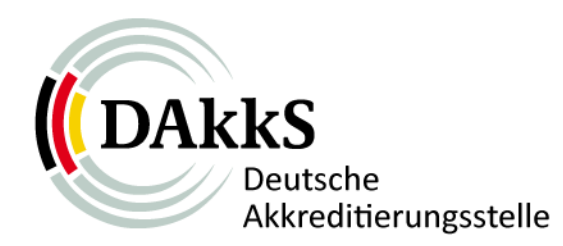

- o Beispiel 3: KBS mit zwei Fachbereichen und 2 Standorten (Erstakkreditierung) Relevant: Tarifstelle 1 der AkkStelleKostV[Annahme: Labor, max. 49 Mitarbeiter]
	- a) 1.200,00 EUR Antragsprüfung (1.2);
	- b) 3.240,00 EUR Verfahrensbearbeitung (1.2);
	- c) 2.940,00 EUR Ltd. Begutachter am Standort  $1 (1.3)$ ;
	- d) 2.740,00 EUR Fachbegutachter 1 am Standort 1 (1.3); 2.740,00 EUR Fachbegutachter 2 am Standort 1 (1.4);
	- e) 8.420,00 EUR Alle Begutachter am Standort 2 (1.4)
	- f) 550,00 EUR Urkunde (1.6);
	- g) 50,00 EUR Bescheid Symbolnutzung (8);

**21.880,00 EUR Gesamtkosten**

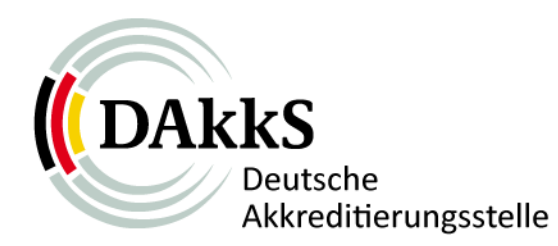

# **Vielen Dank**

# **für Ihre Aufmerksamkeit !**